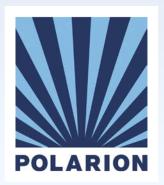

# Polarion 2016 Early Access

Jiri Walek
VP Product Management

#### Release Schema

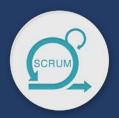

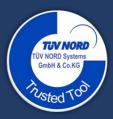

#### One Major Release each Y

Free for customers with active support contract

#### Service release each Q.

Bug fixes

Agile Features (developed, fully tested, documented)

Early Adopters: possibility to turn on EA features in non production environment

#### DISCLAIMER

This document contains forward-looking statements based on current expectations, forecasts and assumptions that involve risks and uncertainties. This could cause actual results to vary materially from those stated in this document.

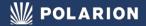

### **Test Case Parameterization**

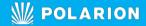

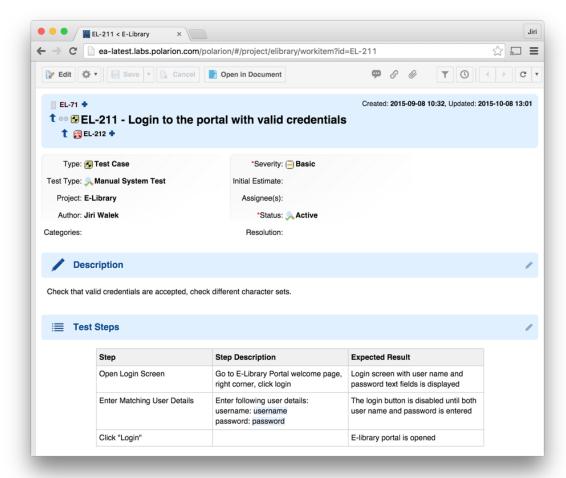

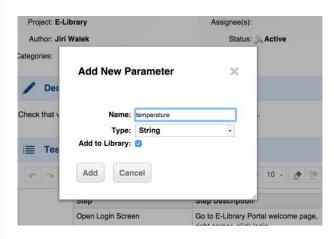

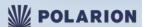

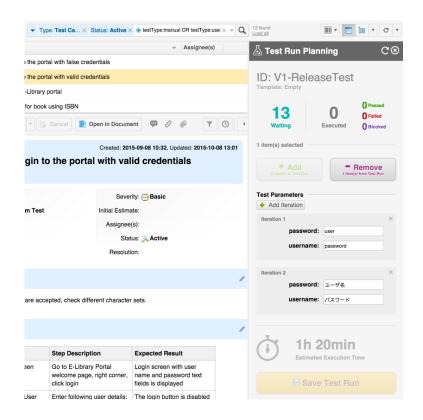

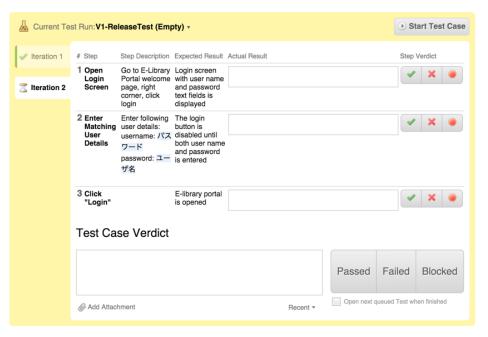

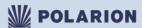

## Reporting

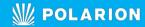

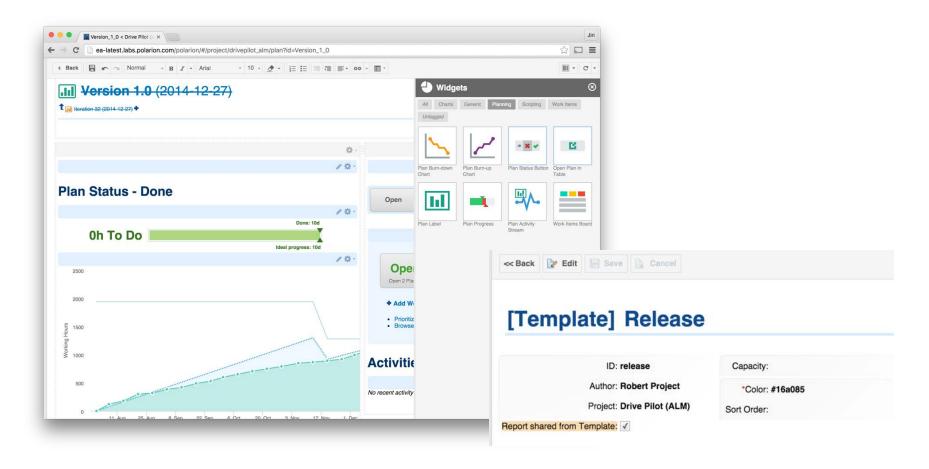

## ReqIF/RIF

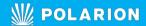

#### **Import File**

Map Document types and attributes to Polarion Work Item types and fields.

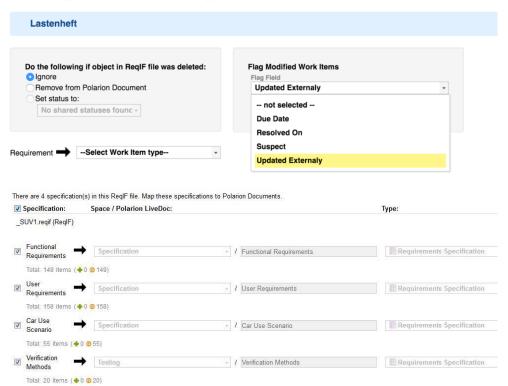

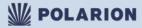

# 10x faster

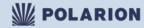

## (Postre)SQL

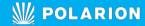

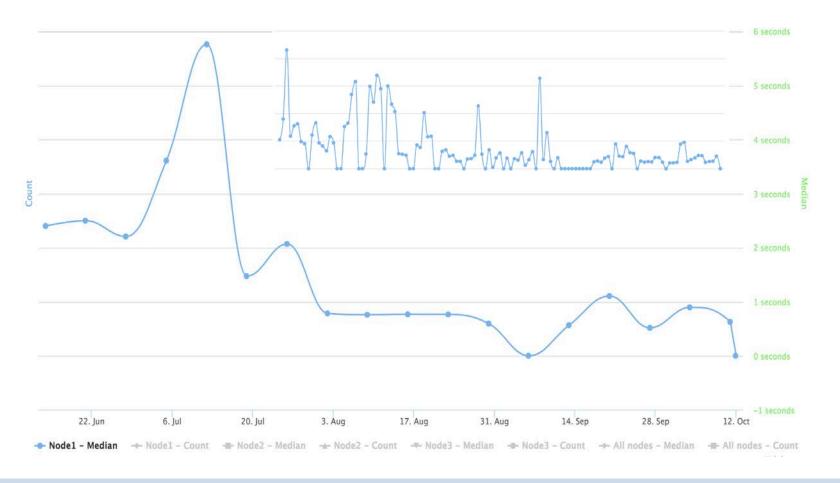

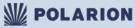

## Cluster Load (SR3)

- Cluster of 3 Polarion Nodes
- 3 x 30 users performing 30 cycles of Create / Read / Update
- 8 100 operations in 14min

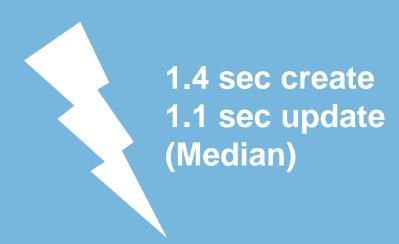

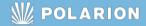

## SR2

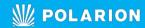

### Polarion SR2

- Pause Test Case execution and continue later
- Sync Version Controlled HP QC projects
- Cascading Select fields with Jira

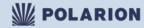

### Workflow

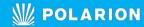

### Test Run Workflow

#### **Test Run Workflow**

Workflow capabilities will ensure that status changes of a Test Run can be controlled via WF Conditions and routine work can be automated by WF Functions.

#### **Signatures**

The status changes might require a user signatures so QA Engineer have to sign the status change "Passed Approved".

The same will happen for Polarion Plans

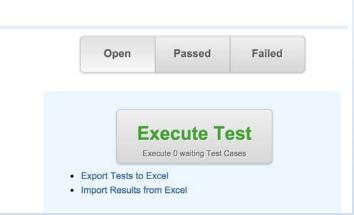

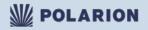

### LiveDocs

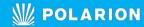

### Merge UI

Live Branches help you manage your product variants, no matter if you follow the traditional Clone & Merge model or balanced Product Line Engineering approach, you need to merge changes from Master to Branched document or vice versa.

- Merge Work Item changes
- Batch Merge
- Handle References

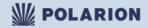

### Table of ....

#### **Finally:**

- Captions of Images/Tables
- Table of Figures

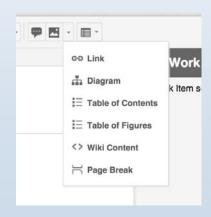

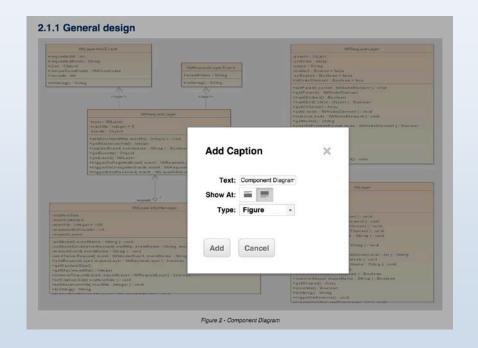

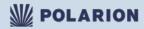

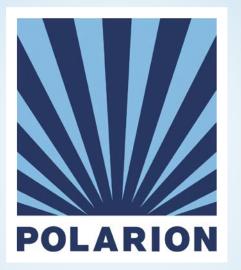

# Thank you.